Назва сорту Ніжність

Вид: Черешня

Дата пріоритету: 08.07.05

Дата державної реєстрації права: 01.01.06 Droomus(u): Incrury carioustres Vypaïackyoï avanemiï arnanuw have

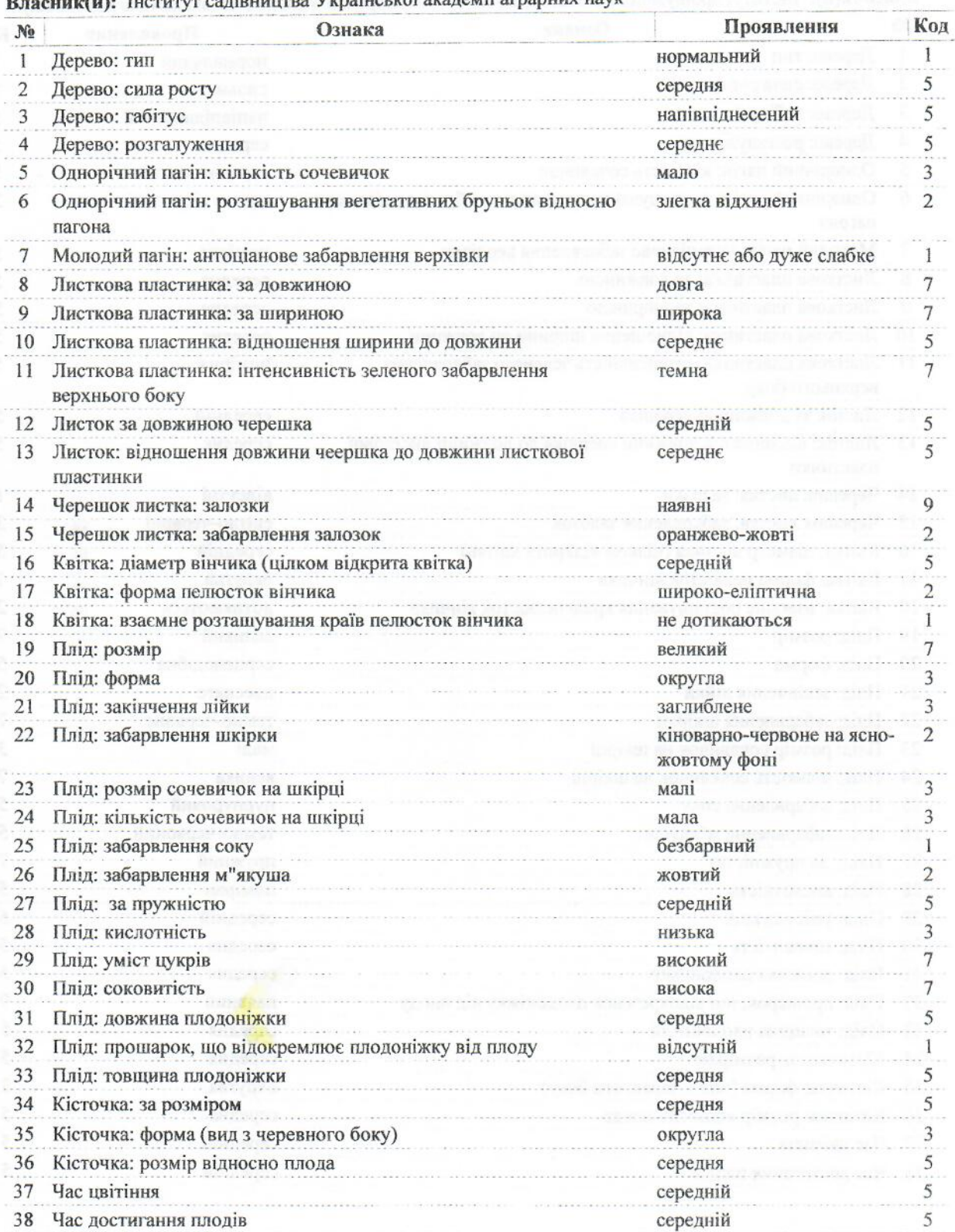